## **Remplir le cahier de texte et donner du travail aux élèves**

## **Remplir le cahier de texte.**

Il est possible de joindre des fichiers au cahier de texte, voire même des lien pour des sites internet. Vous pouvez joindre des fichiers sous différents formats, mais gardant à l'esprit que nos élèves utilisent en priorité leurs téléphone, privilégiez les pdf.

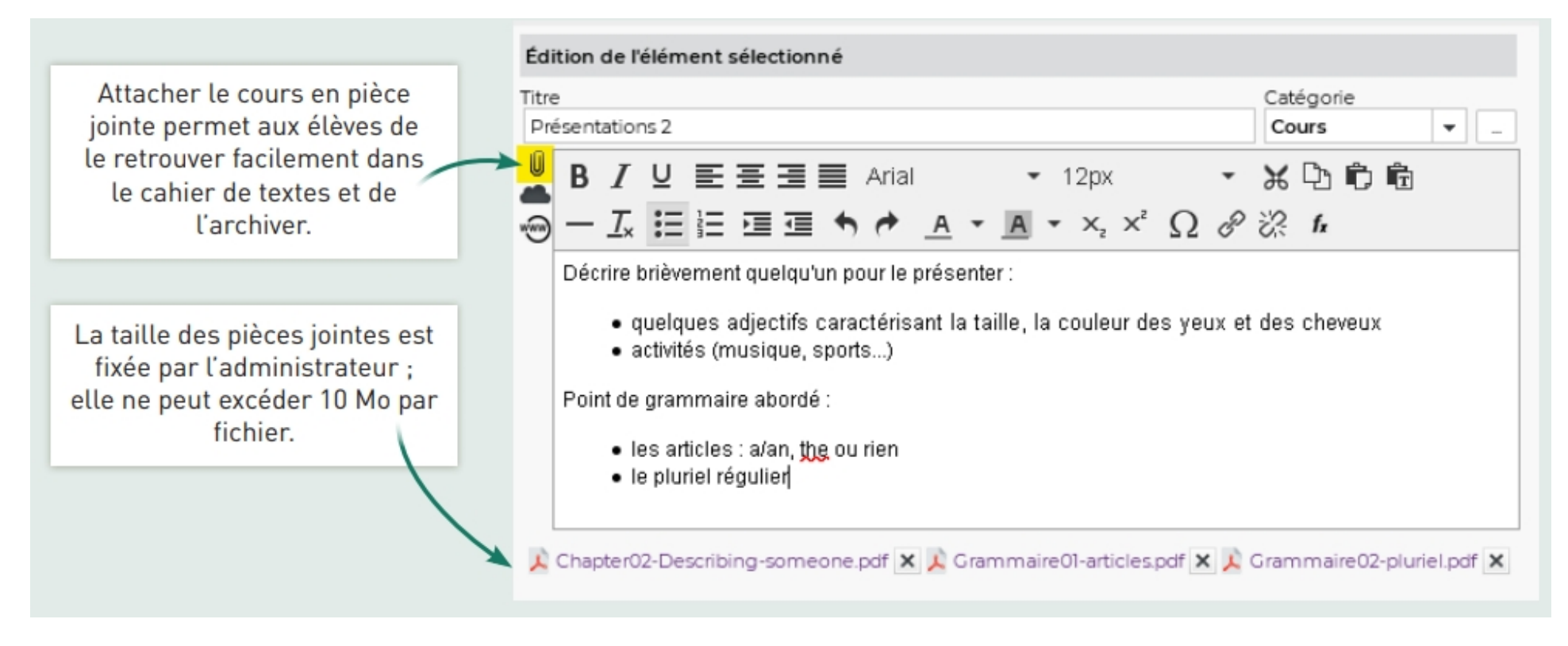

## **Donner du travail aux élèves.**

A partir du cahier de texte, vous pouvez donner du travail aux élèves et leur joindre des fichiers de la même manière que dans le contenu du cahier de texte.

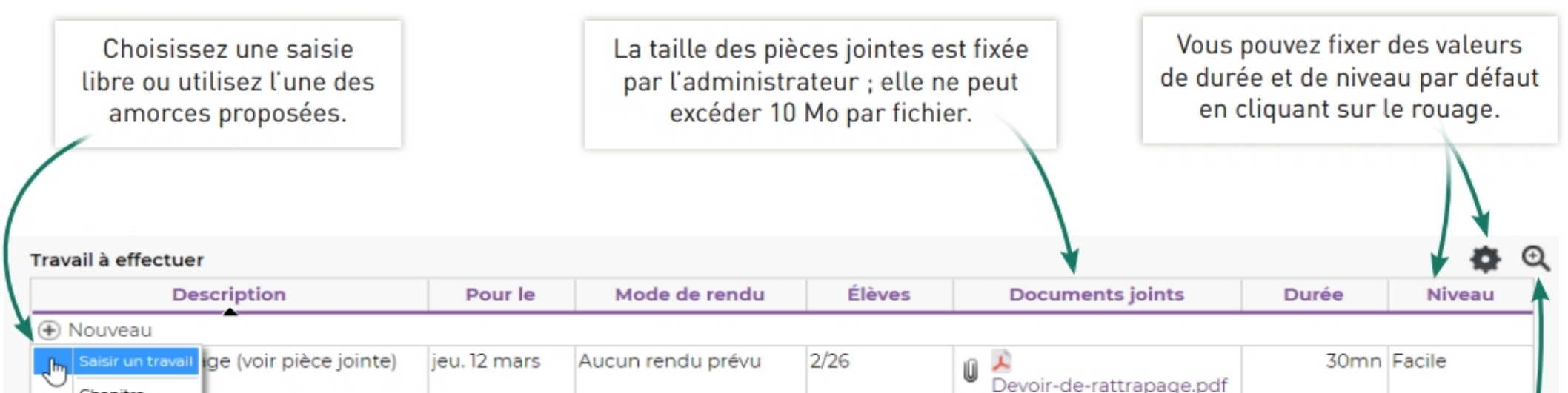

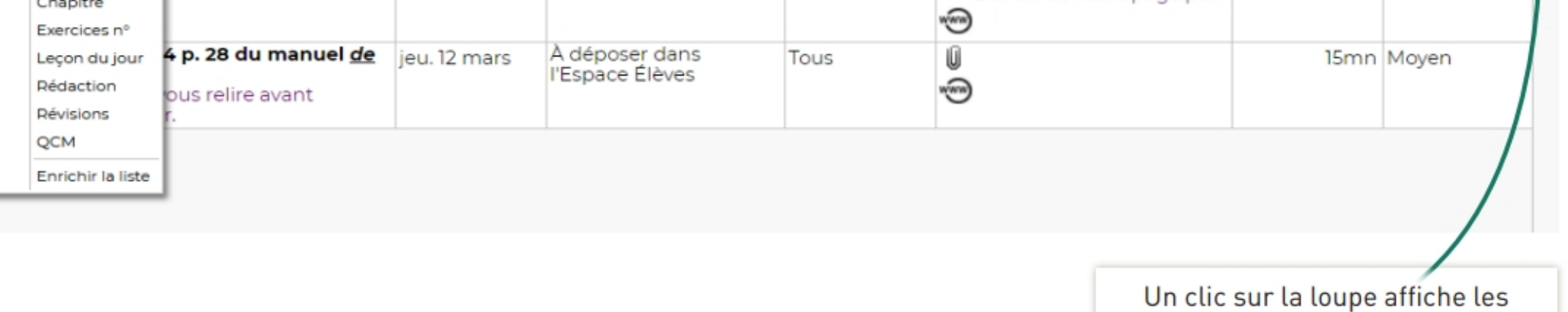

devoirs en plein écran : utile quand on est en vidéoprojection.

Vous pouvez également leur demander de vous rendre un travail.

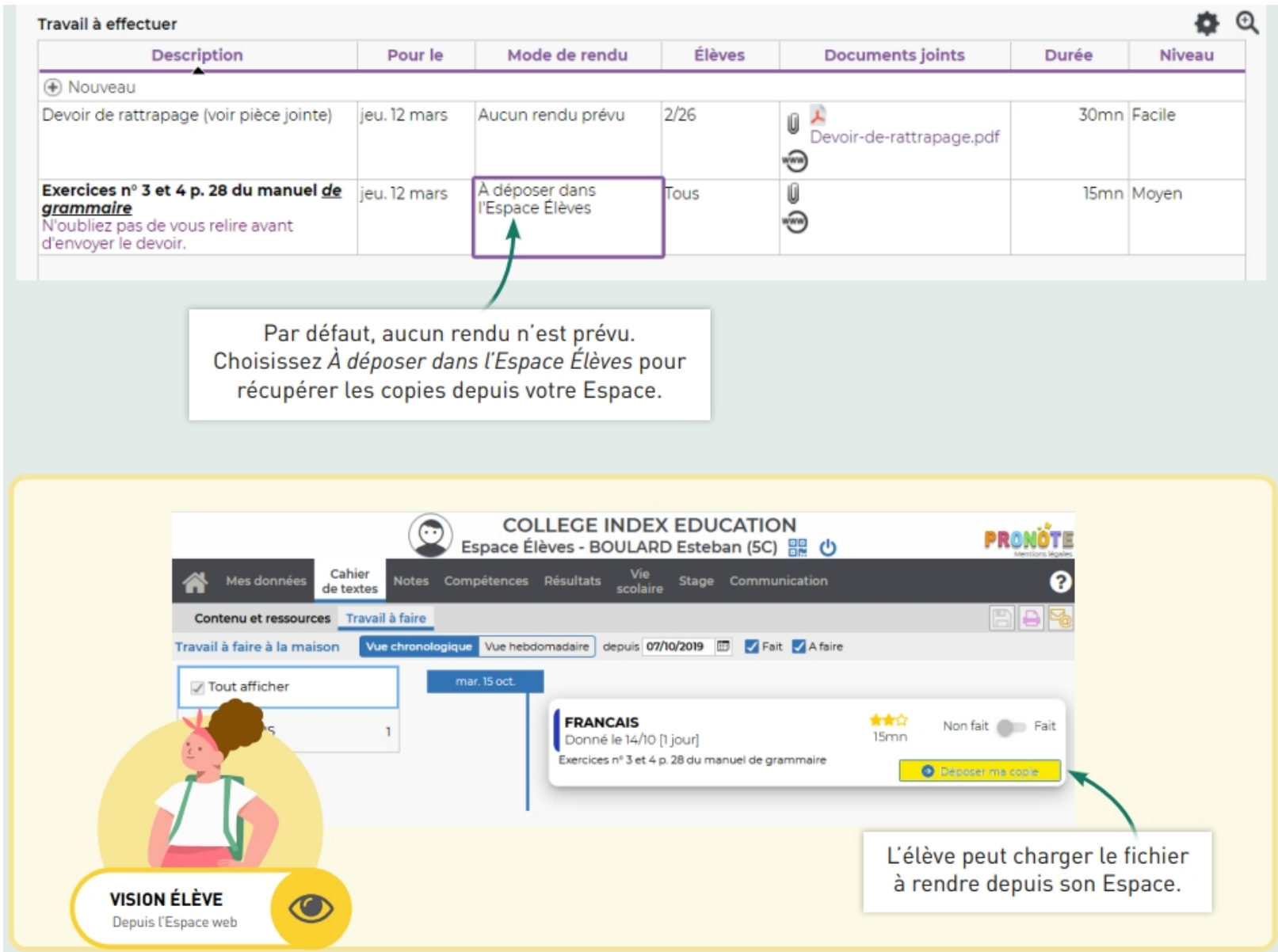

Pour pourrez récupérer les copies directement sur votre page d'accueil.

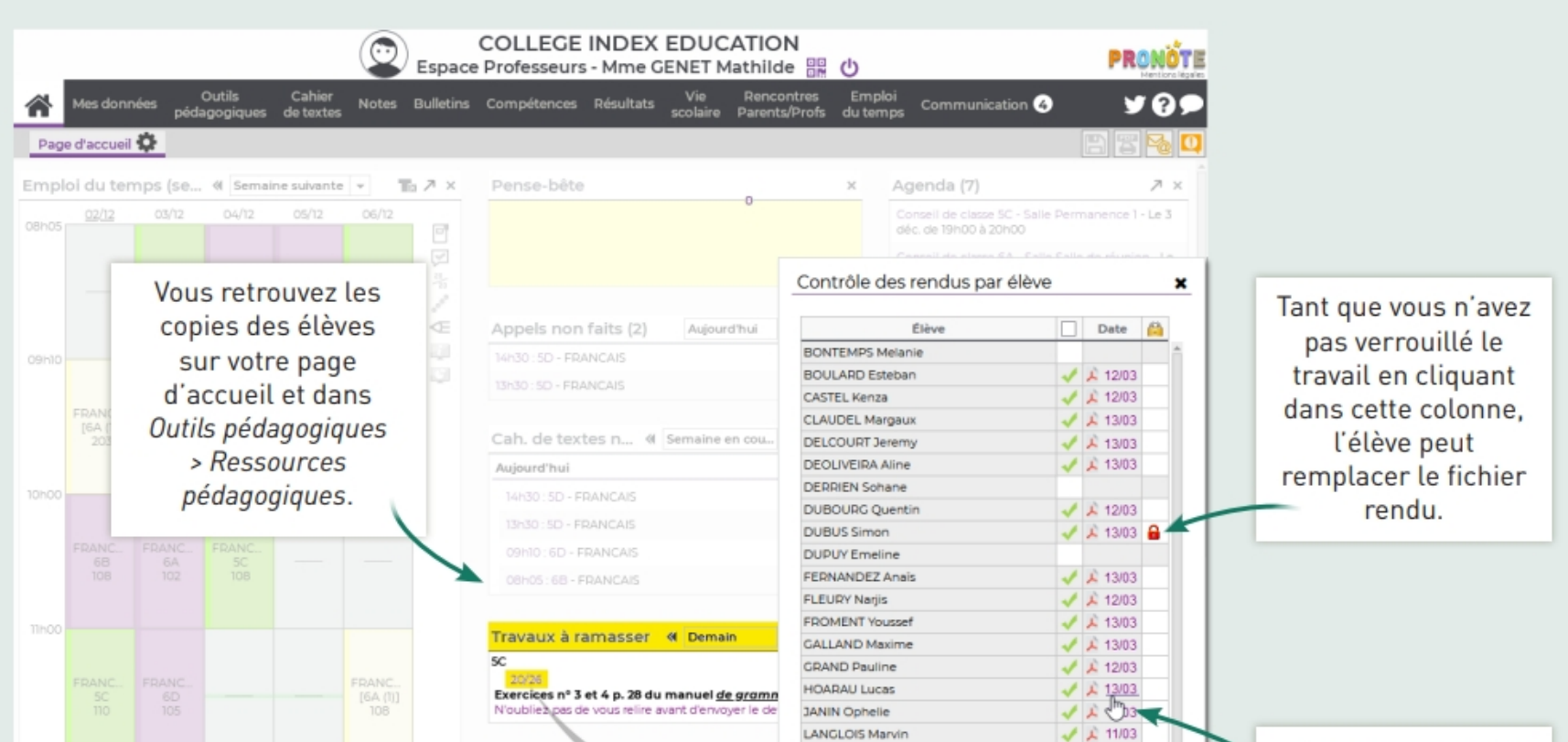

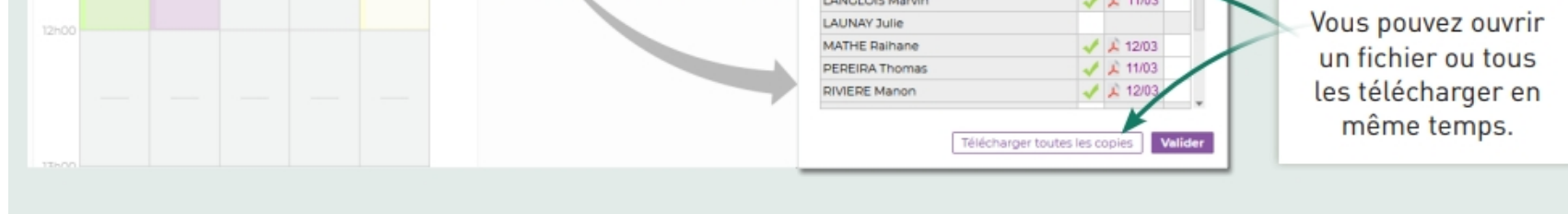